## **Metasploit**

**workspace -r** Rename

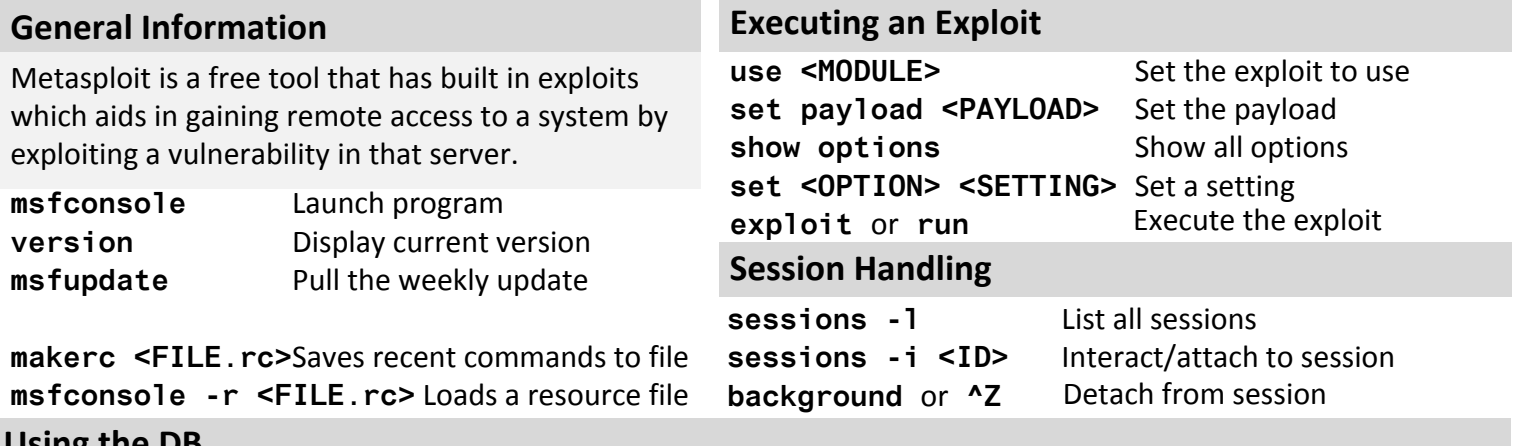

## **Using the DB**

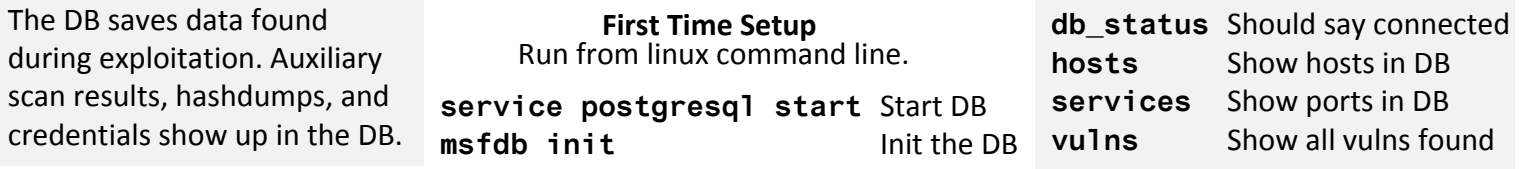

## **Finding an Exploit to Use**

Do information gathering with db\_nmap and auxiliary modules. Aux mods have numerous scanners, gatherers, fuzzers, and tools that allow you to scan a CIDR block or single IP and will save the results in the DB.

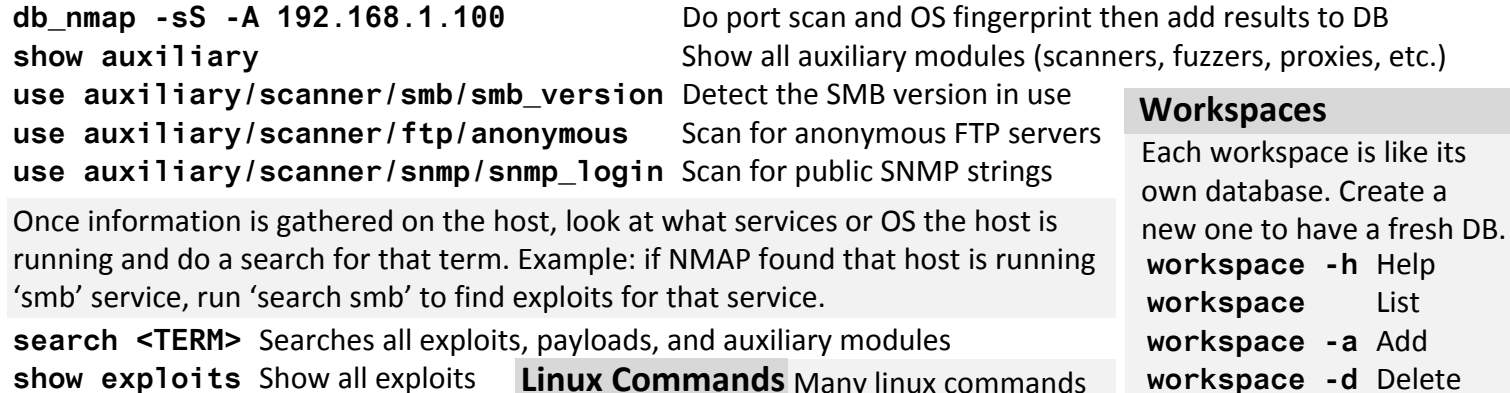

**show exploits** Show all exploits show payloads Show all payloads work from within msf like ifconfig, nmap, etc. **Linux Commands** Many linux commands

## **Meterpreter Commands**

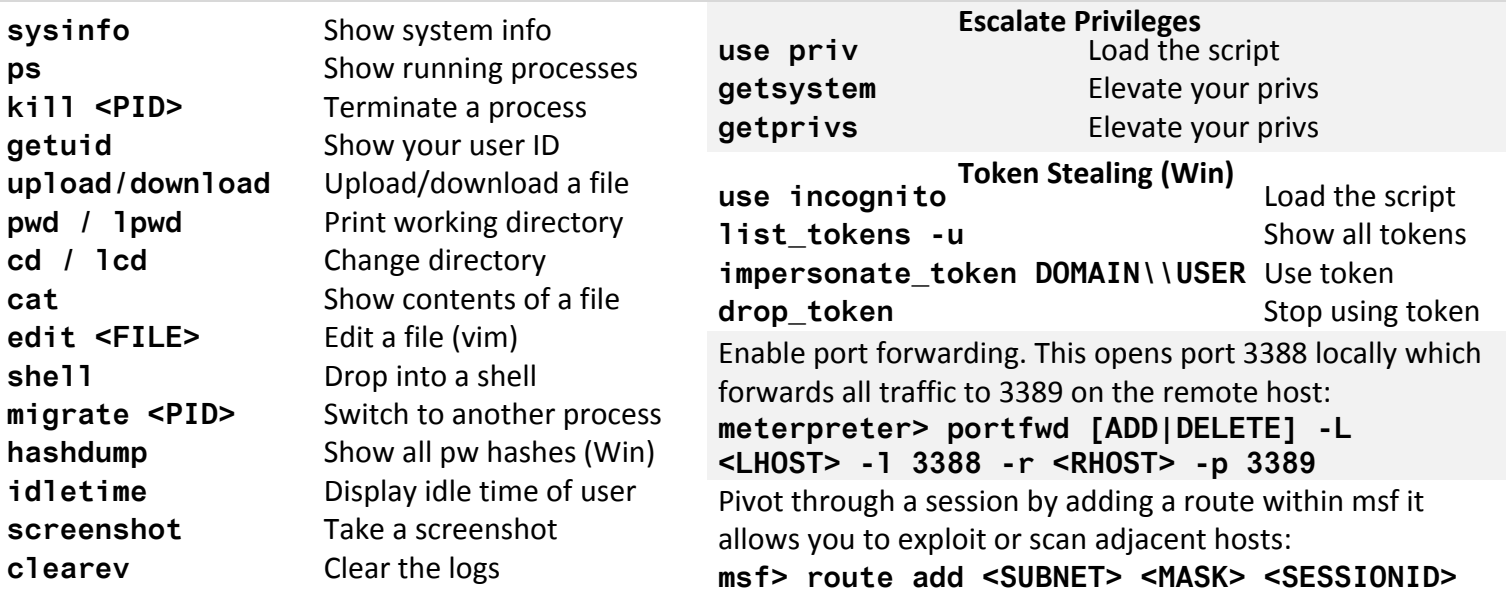